# **Foreman - Feature #11048**

# **Add script to sync community-templates to app/views/unattended**

07/08/2015 05:36 AM - Dominic Cleal

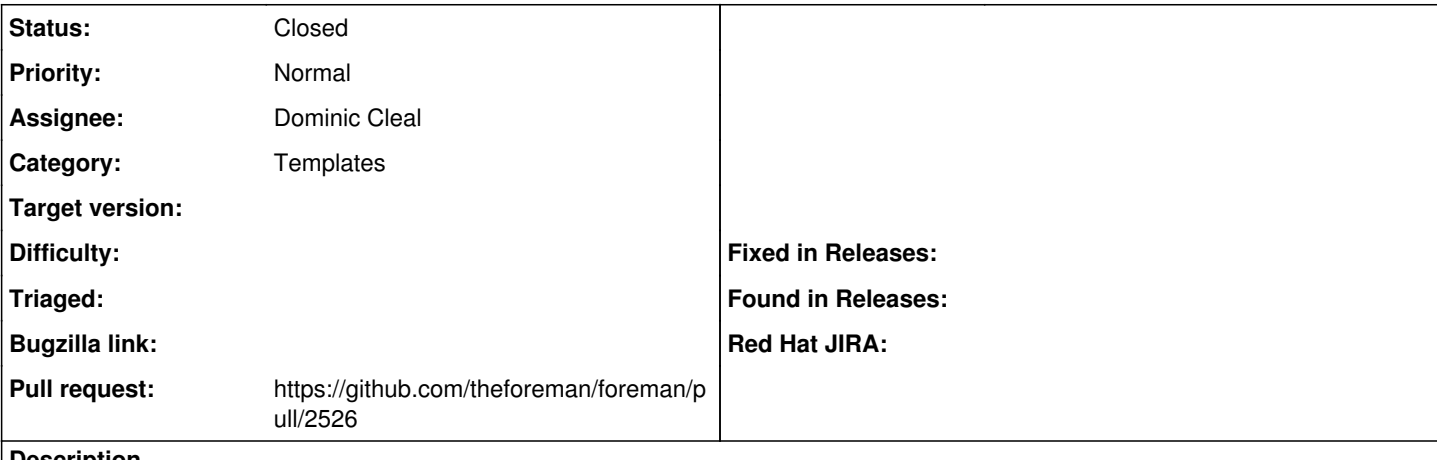

#### **Description**

Prior to releases, community-templates are copied across to app/views/unattended/ for initial seeding. This used to be manual, but should be scripted so it's easy to do.

## **Associated revisions**

## **Revision 48d518e1 - 07/09/2015 12:43 PM - Dominic Cleal**

fixes #11048 - add script to sync unattended templates from community-templates

#### **Revision 2e54e861 - 07/17/2015 01:00 PM - Dominic Cleal**

fixes #11048 - add script to sync unattended templates from community-templates

(cherry picked from commit 48d518e1eda08250a3a277f342c75684dfc21410)

#### **History**

# **#1 - 07/08/2015 05:37 AM - Dominic Cleal**

*- Tracker changed from Bug to Feature*

### **#2 - 07/08/2015 05:41 AM - The Foreman Bot**

- *Status changed from Assigned to Ready For Testing*
- *Pull request https://github.com/theforeman/foreman/pull/2526 added*
- *Pull request deleted ()*

#### **#3 - 07/09/2015 01:01 PM - Dominic Cleal**

- *Status changed from Ready For Testing to Closed*
- *% Done changed from 0 to 100*

Applied in changeset [48d518e1eda08250a3a277f342c75684dfc21410](https://projects.theforeman.org/projects/foreman/repository/foreman/revisions/48d518e1eda08250a3a277f342c75684dfc21410).

# **#4 - 07/09/2015 01:20 PM - Will Newby**

*- Copied to Bug #11072: --nic parameter not being passed to OpenStack when using OpenStack compute resource added*

### **#5 - 07/10/2015 04:41 AM - Dominic Cleal**

*- Copied to deleted (Bug #11072: --nic parameter not being passed to OpenStack when using OpenStack compute resource)*